## SAP ABAP table /ISDFPS/FDPSA\_FCAT {Field Catalog Main Structure Tree}

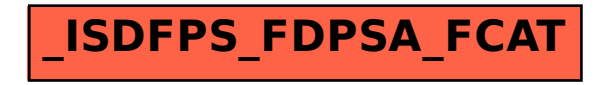